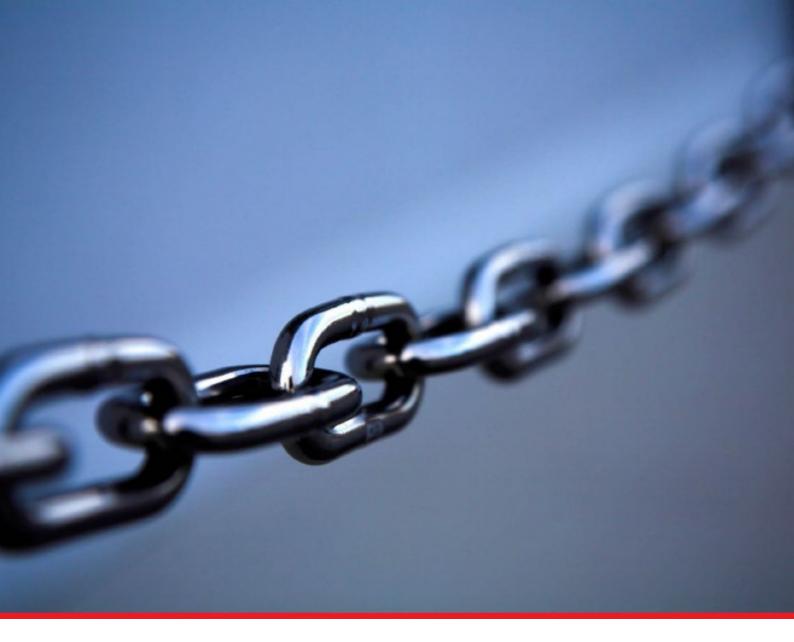

# Registered Supplier Guide

Rev 19 Aug 2022

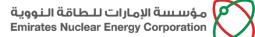

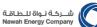

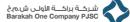

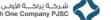

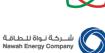

| Conte | anto |  |
|-------|------|--|

|    | ontents                                                         |   |
|----|-----------------------------------------------------------------|---|
| 1. | Introduction to ENEC Enterprise Supplier Registration Process   | 3 |
| 2. | Supplier Record Management Prerequisites                        | 4 |
| 2  | 2.1 Supplier Obligation                                         |   |
| 2  | 2.2 Supplier Organization Documents Needed when Updating Record | 4 |
| 3. | Login to Organization Profile                                   | 7 |
| 4. | Respond to a Request for Quotation (RFQ)                        | 9 |
| 5. | Access and View Purchase Orders (POs)                           |   |
| 6. | Order Confirmation                                              |   |
| 7. | Creation of Ship Notice                                         |   |
| 8. | Upload Invoices of Purchase Orders                              |   |
| 9. | Issues you might face                                           |   |
|    |                                                                 |   |

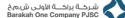

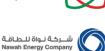

## 1. Introduction to ENEC Enterprise Supplier Registration Process

The ENEC Enterprise Supplier Registration process is centralized through the ENEC Commercial Directory system. The Directory provides a single online location where suppliers can register with ENEC and its subsidiary companies in a fast and efficient manner to be able to:

- Work with ENEC, Nawah Energy Company and Barakah One Company
- Update supplier company profile
- Receive automated expiry reminders of trade related certificates; and
- Receive communications from the Supplier Relationship Management team.

As a registered Supplier in The Enterprise (a general term covering ENEC, Nawah, and BOC) Commercial Directory, you will have your Username and password already sent to you through the system via an automated email.

Kindly be reminded that being a registered supplier with the ENEC Commercial Directory does not guarantee an invitation to participate in tender opportunities.

You can access your profile through an easy-to-use link available on ENEC's website. Please open a web browser and navigate to

#### ENEC website $\rightarrow$ Suppliers Tab $\rightarrow$ Registered Suppliers

Click on the link "Click here to login to the ENEC Supplier Portal" and the page below will appear.

In this Guide we will show you how to do the following:

- Login to your organization's profile
- Review and Update your organization's profile
- Respond to a Request for Information (RFI)
- Respond to a Request for Quotation (RFQ)
- Access and View Purchase Orders (POs)
- Upload Invoices for your Purchase Orders

#### شـركة نـواة للـطـاقـة Nawah Energy Company

## 2. Supplier Record Management Prerequisites

#### 2.1 Supplier Obligation

- It is the Supplier's responsibility to provide all required and valid organization details and documentation, and a hand signed scanned copy of the valid Non-Disclosure Undertaking (NDU) at registration and and update the same at least once a year, to maintain its registration in the system to avoid any action that will be taken as a result of non-compliance with the applicable requirements. In application of our internal procedure, the failure to register due to incomplete or invalid documentation will result in their suspension.
- It is the Supplier's responsibility to ensure all provided details and documents contain the complete legal name of the company that is being registered as per the latest valid Trade / Commercial license. And any changes to the legal name of the supplier organization after registration needs to be communicated to ENEC Enterprise SRM team through an official company letter with a notarized Power of Attorney (POA) of the letter's signatory.
- It is the Supplier's responsibility to ensure all provided bank and UAE tax related details are accurately entered as per the instructions in this document, and account name is as per the supplier organization's latest valid Trade / Commercial license. And any changes to the registered bank details of the supplier organization after registration needs to be communicated to ENEC Enterprise SRM team through an official company letter with a notarized Power of Attorney (POA) of the letter's signatory, and a bank letter with all details relating to the new bank account.
- It is the Supplier's responsibility to ensure all provided certificates and licenses have the complete legal name of the supplier organization being registered as per the latest valid Trade / Commercial license, otherwise such document will not be considered for registration or other processes that succeed it.

#### 2.2 Supplier Organization Documents Needed when Updating Record

- 1. Trade License and/or Commercial Certificate no alternative document is accepted
  - UAE based Companies DED Trade License with an expiration date no less than 3 months from date of registration.
  - Overseas based Companies legal commercial registration in their home country from authorized governing body, if document contains an expiration date then it should be no less than 3 months from date of registration, and if it is not in English language then an English translation needs to be provided
  - UAE Free Zone Companies
    - Abu Dhabi based companies need to provide a valid Abu Dhabi DED issued Dual Trade License
    - Other Emirates based companies need to provide license from the respective Free Zone Authority and completed Non-Abu Dhabi Free Zone Company Declaration (for Free Zone companies based in other Emirates).

P.O.Box 112010, Abu Dhabi, United Arab Emirates Telephone: +971 2 6595 555 Fax: +971 2 6595 666 www.enec.gov.ae

ص.ب. ١١٢،٠٠ ابوظبي، الإمارات العربية المتحد

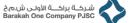

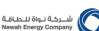

2. ENEC Enterprise Non-Disclosure Undertaking (NDU)

The ENEC Enterprise NDU is a non-negotiable mandatory agreement signed by the supplier organization authorized representative. This ensures that in any point in time before a contractual agreement is made that information related to ENEC Enterprise or any of its affiliates or its operation is not disclosed.

According to your organization's country / country of commercial license download the relevant NDU document. The ENEC NDU template is downloadable on ENEC Supplier Registration Page: <u>https://www.enec.gov.ae/suppliers/new-supplier-registration/</u>

There are two versions of the NDU document:

- a) Non-Disclosure Undertaking Form (for UAE suppliers)
- b) Non-Disclosure Undertaking Form (for Non-UAE suppliers)

#### **Important Notes:**

- Fill the downloaded template with information pertaining to your organization as per the valid Trade/Commercial License
- In the registration questionnaire upload a hand signed scanned PDF copy of a valid NDU <u>Digital / Electronic/Cropped Image Signature on the document is not acceptable.</u>
- Ensure that the signatory of the signed NDU is mentioned in the associated public notarized Power of Attorney (POA) document.
- It is the responsibility of the supplier representative to ensure that when the NDU expires that the latest copy is downloaded from the ENEC website's supplier page and uploaded in the supplier organization's profile
- Irrelevant of past or existing contractual agreements with any of ENEC Enterprise entities, a valid signed copy of the ENEC NDU <u>must</u> be maintained during the supplier organization's presence in the ENEC Enterprise Commercial Directory.
- In application of our internal procedures, the failure to provide and maintain a complete and valid NDU document within the supplier profile will result in the temporarily suspension of the profile till a valid NDU document is uploaded. Temporary suspension does not prevent invoice payment, but prevents inclusion in RFQs, Tenders and Award.
- 3. Public Notarized Power of Attorney (POA):

Irrelevant of the signatory's relationship or position in the supplier's organization, a Power of Attorney (POA) confirms the identity of the person(s) to own the authority to sign legal and commercial documentation on behalf of the Supplier organization; such as the Non-Disclosure Undertaking (NDU), RFQ/Tender Offers, Purchase Orders, Invoices or changes to supplier organization legal name and existing bank details.

For Sole Proprietorship organization where the owner is the self-authorized signatory, then an alternative document is the Certificate of Establishment that mentions clearly the responsibility of the owner as a signee to commercial, legal and financial documentation in relation to the organization.

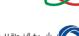

شـركـة نـواة للـطـاقـة Nawah Energy Company

For any other type of organization, **no** alternative document is accepted for any other organization type.

In case the submitted POA is in a language other than English or Arabic, a legal translation of the POA to English along with the original POA must be attached.

Power of Attorney must be approved by the business's country of origin Court or Public Notary, and contains the following details:

- Name of the organization as per the commercial registration or trade license
- Signatory(ies) name of the and identification reference; such as passport number or personal identification number
- Signatory(ies) scope of responsibility as a signatory
- Signatory(ies) sample signature(s), and
- Public Notary or Court House seal / stamp
- 4. Bank Letter for Supplier Organization's Bank Account Details

The Bank Letter must be on your Bank's Letterhead with bank's official stamped containing the following information:

| Fo | r UAE based Suppliers       | For Non UAE based Suppliers    |
|----|-----------------------------|--------------------------------|
| 1. | Bank Full Name              | 1. Bank Full Name              |
| 2. | Bank Branch                 | 2. Bank Branch                 |
| 3. | Bank Address                | 3. Bank Address                |
| 4. | Account Number              | 4. Account Number              |
| 5. | Account Full Name           | 5. Account Full Name           |
| 6. | Bank Key/ABA Routing Number | 6. Bank Key/ABA Routing Number |
| 7. | IBAN Number                 | 7. SWIFT Code                  |
| 8. | SWIFT Code                  |                                |

5. UAE VAT Tax Registration Number (TRN) certificate - only for UAE based companies

UAE-based suppliers applicable for UAE Value Added Taxation (VAT) must attach the Tax Registration Number (TRN) certificate

6. Company profile

A brief profile/brochure detailing product and/or services offered, experience, major projects undertaken, etc.

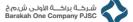

## on 🚺

شـركـة نـواة للـطـاقـة Nawah Energy Company

## 3. Login to Organization Profile

As a registered supplier in the ENEC Enterprise Commercial Directory, the first step is to login to your organizations profile in SAP Ariba. Please follow the following steps:

- Open web browser and navigate to ENEC website → Suppliers Tab → Supplier Registration → Registered Suppliers
- 2. Click on Access the Supplier Portal to access the Ariba Network: https://supplier.ariba.com

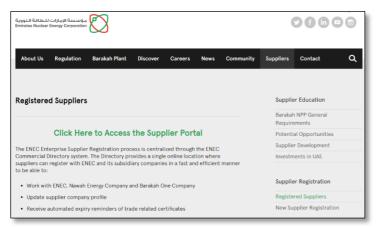

#### 3. Enter the Username and Password –

Provide the Username and Password associated to your Ariba Network account

| SAP Business Network +                                   |                                                                                                    |
|----------------------------------------------------------|----------------------------------------------------------------------------------------------------|
| Supplier Login                                           | SAP Business Network Administrator Gu                                                                                                    |
|                                                          | August 16                                                                                                    |
| User Name Password                                       | In this session, we shall cover the role<br>SAP Business Versork Administrator<br>role to keep your business working et<br>on the Network. This session will cover<br>relevant mainly to the account Admin<br>role. |
| Login                                                    | Learn More                                                                                                    |
| Forgot Username or Password New to SAP Business Network? |                                                                                                    |
| Register Now or Learn More                               |                                                                                                    |

If you forgot the login Username and/or Password then follow the below steps:

• Forgot Username - click on Forgot Username option in Log in page of Supplier's network, and enter email address that was used for registration or you received our organization's SAP system email notification in, and follow the instructions on the screen.

| SAP Business Network Administrator Gu<br>August 16                                                                     |
|----------------------------------------------------------------------------------------------------|
| In this session, we shall cover the rol<br>SAP Business Network Administrator<br>role to keep your business working et |
| on the Network. This session will cov<br>relevant mainly to the account Admin<br>role.                                 |
| Learn More                                                                                                    |
|                                                                                                    |
|                                                                                                    |

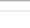

7 | Page

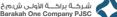

شــركـة نـواة للـطـاقـة Nawah Energy Company

You will receive a system generated email notification to your registered email address of your Ariba Network account with the username.

| And Suppler X +<br>C A Uter (Counts and a construction of a set of 2012/25/Sup 2 and werds and a color of 2012/25                                                                                                    | -  |   | × |
|----------------------------------------------------------------------------------------------------|----|---|---|
| © © @ represent and analytic of the second second s | \$ | 0 | - |
|                                                                                                    |    |   | j |
|                                                                                                    |    |   |   |

Return to the login page and re-attempt to login to your company's account with the username.

Forgot Password - click on Forgot Password option in Log in page of Supplier's • network, and enter email address that was used for registration or you received our organization's SAP system email notification in, and follow the instructions on the screen.

| 🛱 Ariba Network Supplier 🛛 🗙 🕂                                                    | -                                                                                                    | 27 Artba Network Supplier X +                                                               |   |
|-----------------------------------------------------------------------------------|----------------------------------------------------------------------------------------------------|---------------------------------------------------------------------------------------------|---|
| ← → ♂ ○ A https://service.ariba.com/Supplier.aw/125042055/aw?awh=r&uavssk=p48QZqQ | 38cdard=1 ✿                                                                                                    | ← → C O A https://service.anba.com/Authent.cator.aw/ad/forgotPassword                       | 合 |
| SAP Business Network +                                                            |                                                                                                    | SAP Business Network ~                                                                      |   |
|                                                                                   |                                                                                                    |                                                                                             |   |
| Supplier Login User Name Password Persond Perget Usersand of Personal             | Help shape the future of SAP - Par<br>User Research and Get Paid<br>I want for an or contents to A<br>contents on operations. During<br>the star build better spe<br>evering products. | Reset your password Enter the enal address you used to register with SAP Business where it. |   |
| New to SAP Business Network?<br>Register Now or Learn More                        |                                                                                                    |                                                                                             |   |

You will receive a system generated email notification to your registered email address of your Ariba Network account with the Password link to reset.

|                                                         | - | a x |                                                                                                    |
|---------------------------------------------------------|---|-----|----------------------------------------------------------------------------------------------------|
| When have sent an email to you!<br>Check you would does |   | ٥   | Abba Account Password Reset Information     Weil     Weil |
|                                                         |   |     | The SAP With the I<br>THESE SAP With the SAP SAP IN THE SAP SAP SAP SAP SAP SAP SAP SAP SAP SAP                                                                                                    |

Select the link and enter the New Password Once the Reset is done. Login again with the Username and New Password set up.

| 9° Dathes Heach -                                                                                                    | Ø |
|----------------------------------------------------------------------------------------------------|---|
| Reset your password<br>United States of American<br>Merican States of American<br>Confine your password<br>Confine your password<br>Confine your pa |   |

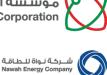

**New Supplier Registration Guide** 

## 4. Respond to a Request for Quotation (RFQ)

- 1. You will receive a system generated email notification that you are invited to respond to an RFQ as shown below.
- 2. Select log in to log into your account, and enter the Username and Password associated to your Ariba Network.

| A sense of the sense of the sense of th                                                              | and a feature of the set of the feature of the set of the set of t                                                                                                    |
|----------------------------------------------------------------------------------------------------|----------------------------------------------------------------------------------------------------|
| Contract Contract Contont Contract Contract Contract Contract Contract Contract Contract                                                              | na na ma tana ma tana ma tana ma tana manana manana manana manana manana manana manana manana manana manana man<br>Manana ma manana manana manana mataka ma tana ma tana ma tana ma tana ma manana ma ma ma ma ma ma ma ma ma ma ma<br>Ma Manana ma ma ma ma ma ma ma ma ma ma ma ma ma                                                                                                    |
| Contrast and the second second s                                                              | na na ma tana ma tana ma tana ma tana manana manana manana manana manana manana manana manana manana manana man<br>Manana ma manana manana manana mataka ma tana ma tana ma tana ma tana ma manana ma ma ma ma ma ma ma ma ma ma ma<br>Ma Manana ma ma ma ma ma ma ma ma ma ma ma ma ma                                                                                                    |
| Id         page           Workmann,         1           The Concerns, TERT These regulatories are used to be a set of the Advancement of the Advancement of the Advance                                                                                                    | uncy TLL and M Also may provident action.<br>UM Manager source of energy on equate to provident to source actions equately, NRC bases; TRL<br>Also Manager<br>Mathematican<br>Mathematican<br>Math |
| EINCG Comparing TEST has regulated on them Article Special Research<br>and channel proje insegulations and compare management<br>inst. The new rate of the article special and the article special and the<br>Research and the proje insegulations and the article special and the<br>special and the article special and the article special and the article special<br>and planned by the article special and the article special and the<br>article special and the article special and the article special and the<br>article special and the article special and the<br>article special and the article special and t | teen per sene forte beter<br>Ada Neter Ar                                                                                                    |
| Contraction bits event. You must apply are the Artia Community     Contraction of the Artia Community     Contraction of the Artia Contraction     Contraction of the Artic Contraction     Contraction                                                                | Income diverse efficients to your o obtained read with                                                                                                    |
| NOTE: This lik lis odly valid for 30 days. Male sure to neglobro on the Arba<br>Commerce Could benefore the lisk equicys. Alther you register on the Arba<br>Commerce Could you can no insper use this lisk.                                                                                                    | the mere poly on this year constraints in a light of worklow agreed.<br>Interpreting his section of the constraints start of a light of these statutions in the constraint start of the constraints start of a light of these starts start of the light of the constraints start of the light of the constraints start of the light of the constraints start of the light of the constraints start of the light of the constraints start of the light of the constraints start of the light of the light of the constraints start of the light of the light o                                                                                                    |
| If you have questions about this event, contact Lavanya, G via telephone                                                                                                    | 19 A ANA Uman yan ka ang yan ka ang yan ka ang yan ka ang yan ka ang yan ka ang yan ka ang yan ka ang yan ka ang<br>Yan Ang yan yan yan yan yan yan yan yan yan yan                                                                                                    |
|                                                                                                    |                                                                                                    |
| If you do not want to respond to this event, Click Here, You must migriter on<br>the Adab Commerce Cloud or to an using your existing Arba Commerce<br>Cloud account usersman and password before you can indicate that you do<br>not want to respond to the event.                                                                                                    |                                                                                                    |
| We look forward to working with you!                                                                                                    |                                                                                                    |

**3**. The screen will be routed to the RFQ, and select **Intend to Participate** to participate the event

| Welcome to Emirates ← → C <sup>*</sup> ● s1. | Nuclear En × +<br>mn1.ariba.com/Sourcing/Main/aw?awh=r8.awssk=b3hUVXJx8.realm=enec-T8.password | adapter=SourcingSupplierUser&awrdt=1 |
|----------------------------------------------|------------------------------------------------------------------------------------------------|--------------------------------------|
| Ariba Sourcin                                | g                                                                                              | 🛄 Company Settings 🕶 Natasha Rom     |
| Go back to ENEC Sourcing - TEST              | Dashboard                                                                                      |                                      |
| Event Details                                | ⊕ Doc191372770 - Supplier's response to RFP- test                                              |                                      |
| Event Messages<br>Download Tutorials         | You must decide whether or not you intend to participate in this event.                        |                                      |
| Response Team                                | Intend to Participate Decline to                                                               | Participate Print Event Information  |
| <ul> <li>Checklist</li> </ul>                | Event Overview and Timing Rules                                                                |                                      |
| 1. Review Event Details                      |                                                                                                |                                      |
| 2. Select Lots/Line Items                    | Owner: Lawanya, G ()<br>Event Yupe: RFP                                                        | Currency: UAE Diffiam                |
| 3. Submit Response                           | Publish Time: 7/26/2022 11:49 AM<br>Due dwle: 11/3/2022 11:49 AM                               |                                      |
| * Event Contents                             | 1.1.1 Do you agree to ENEC's Scope of Work                                                     |                                      |

4. Choose the option Select lots to select the items for which you would like to quote price.

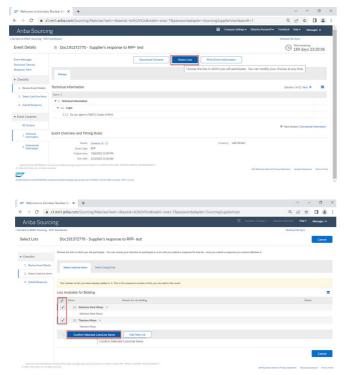

ص.ب. البوظبي، الإمارات العربية المتحدة P.O.Box 112010, Abu Dhabi, United Arab Emirates Telephone: +971 2 6595 555 Fax: +971 2 6595 666 www.enec.gov.ae

5. Enter all the information requested by the buyer in All Contents tab.

- ion 💟
- شـركة نـواة للـطاقـة Nawah Energy Company
- 6. Click on **update totals** to check the extended price. This option would ensure to validate if any required information requested by buyer is by chance missed out by you.

| Ariba Sourcir                                       |                                                   |                     |     |          |           |                   | Message  |       |
|-----------------------------------------------------|---------------------------------------------------|---------------------|-----|----------|-----------|-------------------|----------|-------|
| back to ENEC Sourcing - TEST                        | -                                                 |                     |     |          | Desktop F | Ne Sync           |          |       |
| Console                                             | © Doc191372770 - Supplier's response to RFP- test |                     |     |          | 0         | Time see<br>199 d | lays 23: | 19:20 |
| Event Messages<br>Response History<br>Response Team | Ponary                                            |                     |     |          |           |                   |          |       |
| • Checklist                                         | All Content                                       |                     |     |          |           |                   |          |       |
| 1. Review Event Details                             | Name 1                                            | Price               |     | Quantity |           | Extended          | Price    |       |
| 2. Select Lots Line Items                           | ▼ 1 Technical Information                         |                     |     |          |           |                   |          |       |
| 3. Submit Response                                  | ▼ 1.1 Legal                                       |                     |     |          |           |                   |          |       |
|                                                     | 1.1.1 Do you agree to ENEC's Scope of Work        | * Yes               | ~   |          |           |                   |          |       |
| Event Contents                                      | 2 Commercial Information                          |                     |     |          |           |                   |          |       |
|                                                     | 2.1 Stainless Steel Alloys ∨ Len                  | 10,000.00           | AED | 100 Eac  |           |                   |          |       |
| At Content                                          | Stainless Steel Alloys                            |                     |     |          |           |                   |          |       |
| 1 Technical<br>Information                          | Requested Delivery Dat                            | e: Sat, 30 Jul, 20  | 12  |          |           |                   |          |       |
| Commercial                                          | 2.2 Titacium Alloys 🗸 Len                         | 10.000.00           | AED | 20 Each  |           |                   |          |       |
| 2 Commercial<br>Information                         | Titanium Alloys                                   |                     |     |          |           |                   |          |       |
|                                                     | Requested Delivery Da                             | e: Sat, 30 Jul, 200 | 12  |          |           |                   |          |       |

7. Once all the information is entered and ready to submit, Click on Submit Entire Response option

|                                                     |                                                                                     |                                         | Compar | y Settings • Natasha | Romanoff • | Foodback He    | ¢∙ Me                  | sseges » |    |
|-----------------------------------------------------|-------------------------------------------------------------------------------------|-----------------------------------------|--------|----------------------|------------|----------------|------------------------|----------|----|
| back to ENEC Sourcing - TEST                        | Deshboard                                                                           |                                         | _      |                      |            | Desktop File S | enc.                   |          |    |
| Console                                             | ⊖ Doc191372770 - Supplier's response to RFP- te                                     | st                                      |        |                      |            | (L) 1          | e remaining<br>99 days | 23:08:   | 28 |
| Event Messages<br>Response History<br>Response Team | Pitnary                                                                             |                                         |        |                      |            |                |                        |          |    |
| ▼ Checkiist                                         | All Content                                                                         |                                         |        |                      |            |                |                        |          | *  |
| 1. Review Event Details                             | Name 1                                                                              | Proc                                    |        |                      | Quartity   | Extended F     | rice                   |          |    |
| 2. Select Lots/Line Items                           | 1.1.1 Do you agree to DIEC's Scope of Work                                          | ✓ Submit this response?                 |        |                      |            |                |                        |          | ľ  |
| 3. Submit Response                                  | 2 Commercial Information                                                            | Click OK to submit.                     |        |                      |            | 1,600,000      | O AED                  |          |    |
|                                                     | 2.1 Stainless Steel Alloys 🗸                                                        | OK Cancel 10.000.0                      | 0 AED  |                      | 100 Each   | 1,000,000)     | IO AED                 |          |    |
| Event Contents                                      | Stainless Steel Aloys                                                               |                                         |        |                      |            |                |                        |          |    |
| All Content                                         |                                                                                     | Requested Delivery Date: Sat, 30 Jul, 3 | 2022   |                      |            |                |                        |          |    |
| 1 Technical<br>Information                          | <ul> <li>7.2 Titonium Allows ~</li> <li>4 (*) indicates a required field</li> </ul> | Less                                    | ID AED |                      | 20 Fach    | 600.000.00     | AID                    |          |    |
| 2 Commercial<br>Information                         |                                                                                     |                                         |        |                      |            |                |                        |          |    |
|                                                     | Submit Entire Resconse Undate Totals Sa                                             |                                         |        |                      |            |                |                        |          |    |

- 8. If you want to revise back the previous response submitted, you can use the option **Revise Response**
- 9. If you would like to provide alternative pricing to a different brand of the same item, you can opt for **Alternative Response** option.

|                                                  | ng                                                                                         |                              | Company Settings • |          |             |                                                                                                    | Messages            |      |
|--------------------------------------------------|--------------------------------------------------------------------------------------------|------------------------------|--------------------|----------|-------------|----------------------------------------------------------------------------------------------------|---------------------|------|
| tack to ENEC Sourcing - TEST                     | Deshboard                                                                                  |                              |                    |          | Desktop Fil | e Sync                                                                                                    |                     |      |
| onsole                                           | ℮ Doc191372770 - Supplier's response to RFP- test                                          |                              |                    |          | 9           | Time remained and the second second s | sining<br>nys 23:01 | 3:17 |
| rent Messages<br>Isponse History<br>Isponse Team | $\checkmark$ . Your response has been submitted. Thank you for participating in the event. |                              |                    |          |             |                                                                                                    |                     |      |
| Checklist                                        |                                                                                            | Revise Response Create Alten | native +           |          |             |                                                                                                    |                     |      |
| Review Event Details     Select Lots/Line Items  | Pimay                                                                                      |                              |                    |          |             |                                                                                                    |                     |      |
| 3. Submit Response                               | All Content                                                                                |                              |                    |          |             |                                                                                                    | m                   | *    |
|                                                  | Nome T                                                                                     |                              | Price              | Quantity | Extended P  | rice                                                                                                    |                     |      |
| Event Contents                                   | 1.1.1 Do you agree to ENEC's Scope of Work                                                 |                              | Yes                |          |             |                                                                                                    |                     | 1    |
| All Content                                      | 2 Commercial Information                                                                   |                              |                    |          | 1,600,000.0 | D AED                                                                                                    |                     | 1    |
| 1 Technical<br>Information                       | 2.1 Stainless Steel Alloys 🗸                                                               | Less                         | 10,000.00 AED      | 100 Each | 1,000,000.0 | DIA DI                                                                                                    |                     |      |
|                                                  | Stainless Steel Alloys                                                                     |                              |                    |          |             |                                                                                                    |                     | 1    |
| 2 Commercial<br>Information                      |                                                                                            | Requested Delivery Date:     | Set, 30 Jul, 2022  |          |             |                                                                                                    |                     |      |
|                                                  | 2.2 Titanium Alloys 🗸                                                                      | Less                         | 30,000.00 AED      | 20 Each  | 600,000.00  | AED                                                                                                    |                     |      |
|                                                  | 4                                                                                          |                              |                    |          |             |                                                                                                    |                     | ×    |

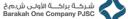

## orporation سركة نواة للطاقة Nawah Energy Company

### 5. Access and View Purchase Orders (POs)

If this is the first time to login to access the Purchase Order, then you need to ensure that you correspond with the Buyer on which email address was the PO notification email sent to.

#### • Accessing the Purchase Order for first time

1. Search the respective buyer's Company or Purchase Order number in the inbox of your email address.

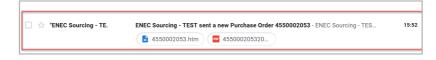

2. Open the Purchase Order and select process order option.

| ENEC Sourcing - TEST sent a new Purchase Order 4550002053 $_{\rm index\times}$                                                                                                    |                         |                  | ē                | ( |
|----------------------------------------------------------------------------------------------------|-------------------------|------------------|------------------|---|
| "ENEC Sourcing - TEST" «ordersender-prod@ansmtp.arba.com» Unsubaceble<br>to me =                                                                                                    | 🖙 15:52 (2 minutes ago) | ☆                | 4                |   |
| SAP Ariba 📉                                                                                                    |                         |                  |                  |   |
|                                                                                                    |                         |                  |                  |   |
| ENEC Sourcing - TEST sent a new order                                                                                                    |                         |                  |                  |   |
| If more than one enail address is associated with your organization for PO delivery, then the copy of this purchase order would b<br>Your customers enails their orders through Ariba Network. You'll get a FREE Ariba Network standard account to process this order<br>use it and log in now. |                         | , you c          | an               |   |
|                                                                                                    |                         | lation<br>Period | ::::()<br>::::() |   |
| Process order                                                                                                    |                         |                  |                  |   |
|                                                                                                    |                         |                  |                  |   |

3. The page will be routed to Supplier network and will be asked to "Create new Account" if you are new to Ariba Network or "Use Existing Account" if you already have an existing account in Ariba network.

| ENEC Sourcing - TEST sent a re ×                                                                                                    | 2 Buziness Network         | × | +                    |                                                                                  |     |      | σ   | × |
|----------------------------------------------------------------------------------------------------|----------------------------|---|----------------------|----------------------------------------------------------------------------------|-----|------|-----|---|
| > C                                                                                                    | O & https://mu.anibao      |   | rding/portal/landing |                                                                                  | 90% |      | 9   | ≡ |
| Benefits of a<br>relationship<br>Business Net                                                                                              | business<br>on SAP<br>work |   |                      | Connect with ENEC Sourcing - TEST on SAP<br>Business Network to collaborate.     |     | 1 He | etp | Î |
| 2. Ensure resiliency<br>Boest customer satisfacti<br>cycle<br>3. Act with intelligen<br>Tum insigns from SAP B<br>your competitive adverta | on, simplify the sales     |   |                      | or Use existing account                                                          |     |      |     |   |
| Learn more                                                                                                    |                            |   |                      | Not sure whether your company already has an account?<br>Search for your company |     |      |     |   |
| About this invitation                                                                                                    |                            | 2 |                      |                                                                                  |     |      |     |   |

• New to Ariba Supplier network platform -

If you are new to Ariba Network, follow the below steps – opt for **Create New Account** to proceed in creating a new account in supplier network and fill in all the mandatory information in the window and click on **create account**.

Please note the **Username and Password** set up by you while creating the account, they **must** be used every time to log into supplier's Ariba Network.

Now you will have a new account created in Supplier's Ariba Network.

www.enec.gov.ae

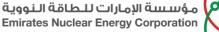

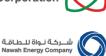

• Already have an Ariba Supplier network platform -

Click on Use Existing Account and log into the account using your existing login credentials. If you forgot login username or password follow the instructions in section 1 of this document.

| C C A https://maianba.com/onboarding/portal/landing                                                                                                    | 95 Q                                                                            | ∞ =  | ← → O O B ↔ https://www.anba.com/onboard                                                                                                    | ing porta/consolidate 🧝 🗘                                                                                                    | 8       |
|----------------------------------------------------------------------------------------------------|---------------------------------------------------------------------------------|------|----------------------------------------------------------------------------------------------------|----------------------------------------------------------------------------------------------------|---------|
| Benefits of a business<br>relationship on SAP<br>Business Ketwork                                                                                                    | Connect with ENEC Sourcing - TEST on SAP<br>Business Network to collaborate.    | 0 но | What to expect after<br>you connect:                                                                                                    | 파파이<br>바라국<br>Sign in to connect with ENEC Sourcing - TEST                                                                                                    | () Help |
| 1. Digitalize your becames.<br>The second second secon | Crande manu decision                                                            |      | 1. Now pay or calculation documents<br>and a standard management with<br>the server standard management with<br>the server standard management with the<br>server standard management with the<br>server standard management with | Terry International Anal 2020 Speed and an<br>Terry Statement<br>Analysis of the Statement<br>Terry Statement<br>Consent                                                                                                    |         |
| Turn highers than 54P Automa Hennox Into<br>your competitive abaretings<br>Learn more<br>About this invitation                                                                                                    | Not see whether your company already has an account?<br>Search for your company |      | 3. Increase operational efficiency<br>Ry cing the same acoust across yas<br>extreme, you can solver you backed<br>processe, exclange severing one administer<br>inguide                                                                                                    | Recent to Sector Sector Sector Recent Sector Recent Sector Recent Sector Recent Recent |         |

Select your business role from the dropdown list and click Submit.

| DNC Sourceg - 1131 sect are: X                                                                                                    | - a × | M ENEC Sourcing - TEST sent | ne X 🖉 Businesi Network X                                                                                                    | +                                                                                                    |                                                    |                    |
|----------------------------------------------------------------------------------------------------|-------|-----------------------------|----------------------------------------------------------------------------------------------------|----------------------------------------------------------------------------------------------------|----------------------------------------------------|--------------------|
| → O O A https://www.com/Soppler.com/S00003/cm?eet-eduwske-spred28/76der/=18ancdc=1980                                                                                                    | 0 =   | ← → C                       | O A https://ma.arba.com/seller-                                                                                                    | -portal-dashboard/frome                                                                                                    | 第 ☆                                                |                    |
|                                                                                                    | î     | SAP" Builsen fi             |                                                                                                    |                                                                                                    |                                                    |                    |
| Please provide your business<br>role<br>Phare date the base are store with here accelers to de pixely<br>takes prepared the figure arranges their egenerate to balance the<br>adventer store accelers. |       |                             | Tablewith Carls and Aller<br>of charace spectre to compress and service<br>of logical referse<br>of starset.<br>The second second second second second<br>second second sec |                                                                                                    | Registric multi-have assing the upper present town | Centra<br>1012/101 |
| Notes her 1                                                                                                    |       |                             | Contractions<br>Line 11 days<br>DNC Descent of 1127 w                                                                                                    | Congratulations!<br>You have successfully connected with EVEC<br>Searcing - TEST, Your documents may take<br>up to 24 hours to be visible. | Early asymptotic films                             |                    |
|                                                                                                    |       | ₩78.3                       | Last 1 months v<br>Imoles ag<br>M                                                                                                    | con                                                                                                    |                                                    |                    |

- 4. Upon login you will be able to view all the Purchase Orders associated to ENEC will be visible in the Ariba network.
- 5. A system generated email is sent to the registered email address notifying you that a trading relationship request has been established with your buying Organization as shown below.

| ENIC Sourcing - TEST sent a.n. × 🖙 Anisa Network Supplier 🛛 × 🕂                                                                                                    | - σ ×                                                                                                    | Relationship established with ENEC Sourcing - TEST                                                                                                    |
|----------------------------------------------------------------------------------------------------|----------------------------------------------------------------------------------------------------|----------------------------------------------------------------------------------------------------|
| → ♂ O A https://service.anba.com/Supplier.aw/125040050/aw?awh+r8awssk=0y9E0_p8adard=1                                                                                 | ☆ 🛛 ≡                                                                                                    |                                                                                                    |
| Business Network - Standard Account Get enterprise account TIST MOX (+ Back to classic view                                                                           | 0 🐵 🔒                                                                                                    | The Ariba Network Team <ordersender-prod@ansmtp.ariba< td=""></ordersender-prod@ansmtp.ariba<>                                                                                                    |
| Purchase Order: 4550002053                                                                                                    | Done                                                                                                    | (i) If there are problems with how this message is displayed, click here to view it in a web brows                                                                                                    |
|                                                                                                    |                                                                                                    | ATTENTION THIS EMAIL ORIGINATES FROM OUTSIDE THE APSOLUT ORGANIZATION.                                                                                                    |
| Create Oxder Confirmation   Create Ship Notice Create Involce                                                                                                    | ± 0                                                                                                    | SAP Business Network                                                                                                    |
| Order Detail Order History                                                                                                    |                                                                                                    | Relationship established                                                                                                    |
| Égyi Ji Éli Li Uddja Kana jing     France: The Comparation       Entrine Most Bring Onzortish     The Comparation       Na Ji Kana Kana Mana Mana Mana Mana Mana Mana | Purchaie Order<br>In 550000055<br>Amore: 2200000 AD<br>Memor: A<br>Mark Couler                                            | Deer (MOD ANT LICES 9913 LT) is<br>rearranger / Apdiene The MCC Sectors, 2015 To 10<br>(MOD AND LICES 9915 LT) is and transactions of the other operation<br>(MOD AND LICES SECTOR 10 LT) is and transactions of the other<br>documents such as junches and other and houses and<br>the other operation of the other operation of the other operation<br>(Constant INC Society, 11 CT) of provide and endored.<br>That we prove the output SLP Borders Henrow. |
| Commens<br>Devel Silver Instructions:<br>Devel Silver Instructions:<br>Development Acceptors<br>                                                                      | Rouring Status: Sent<br>Extensel Document: Type: LWP (2U)<br>Effective Dence 20 auf 2022<br>Explosition Date: 31 Jan 2023 | Sincreey,<br>SuP-Buariess Nitherin Itam                                                                                                    |

6. As the Purchase Order is accessed for the first time. You will receive a system generated email to the registered email address that the document sent is transferred to Username and Password provided by you.

| Document and customer relationship transf                                                                                                    | fer to your SAP Business Network account completed |
|----------------------------------------------------------------------------------------------------|----------------------------------------------------|
| network_accounts@ansmtp.ariba.com <orders< th=""><th>ender-prod@ansmtp.ariba.com&gt;</th></orders<>                                                         | ender-prod@ansmtp.ariba.com>                       |
| (1) If there are problems with how this message is displayed, click here to vio                                                                             | w it in a web browser.                             |
| SAP Business Network                                                                                                    |                                                    |
| Document and customer relationship transfer                                                                                                    |                                                    |
| completed<br>Jeer SAP Business Network user.                                                                                                    |                                                    |
| iear SAP Business reework user,                                                                                                    |                                                    |
| This email confirms that the related documents and customer<br>elationship have been transferred to your SAP Business Network<br>cocount (AN11106299631-T). |                                                    |
| is part of the transfer, you have accepted ENEC Sourcing - TEST as a                                                                                        |                                                    |
| sustomer on SAP Business Network. You can now transact business with<br>and publish private catalogs to this buying organization through your               |                                                    |
| ccount.                                                                                                    |                                                    |
| To view information about this customer:                                                                                                    |                                                    |
| L Log in to your account.                                                                                                    |                                                    |
| 7. In the top right corner, click Settings<br>8. Click Customer Relationships                                                                               |                                                    |
| <ol> <li>Cack Customer Relationships.</li> <li>Click the customer's name.</li> </ol>                                                                        |                                                    |
| Thank you for using SAP Business Network.                                                                                                    |                                                    |
|                                                                                                    |                                                    |
|                                                                                                    |                                                    |

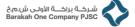

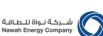

#### • Accessing existing Purchase Orders in Supplier's Ariba Network

1. Click on Access the Supplier Portal to access the Ariba Network https://supplier.ariba.com , and login using your username and password. If you forgot login username or password, follow the instructions in section 1 of this document.

|                                      | k-ditT4QssRdard=1 A <sup>4</sup> 1/2 D C (Symin (2)                                                                                                    |
|--------------------------------------|----------------------------------------------------------------------------------------------------|
| SAP Business Network +               |                                                                                                    |
| Supplier Login                       | Free Event: Supplier Connection Live 20                                                                                                    |
| User Name                            | Tame in live April 26th for the Supple<br>Connection Uve 2022, a fine event of<br>the Atlane Network supplem. Secure y<br>ion us entire to learn best practices a<br>understand inducty thereis. |
| Password                             | Learn More                                                                                                    |
| Login<br>Forgot Usemanne or Password |                                                                                                    |
| New to SAP Business Network?         |                                                                                                    |

#### **Important Note:**

The Purchase Order is also accessible from the email address as well.

|                                               | dench Orders v Fulliment v Invo | ices ~ Payments ~ 1 | Catalogs Reports ~ |              | Create          | ~        |
|-----------------------------------------------|---------------------------------|---------------------|--------------------|--------------|-----------------|----------|
| Workbench                                     | _                               |                     |                    |              | (A) Curre       | eniza    |
| 1<br>New orders<br>Let 31 days                |                                 |                     |                    |              |                 |          |
| New orders (1)<br>> Edit fitter   Save fitter | Last 31 days New                |                     |                    |              | e               | -<br>196 |
|                                               |                                 |                     |                    |              |                 |          |
| Order Number                                  | Customer                        | Amount              | Date 4             | Order Status | Amount Involced | Action   |

- 2. Access the Workbench according to the SAP Ariba Account (Standard/ Enterprise)
  - For a Standard Account if your company has an SAP Ariba Standard Account then you will route to the Dashboard; this will be indicated at the top of the screen. Go to the **Workbench** tab and add the tile called **orders** for you to access the Purchase orders associated to the account.

|            | • •                                 | om/seller-portal-dashboard/home  | ☆ © ± |
|------------|-------------------------------------|----------------------------------|-------|
| SAP        | Business Network · Standard Account | Get enterprise account TEST MODE |       |
| Home       | Enablement Workbench                |                                  |       |
| Overv      | iew Getting started                 |                                  |       |
|            | 0                                   |                                  |       |
|            | inabiement Tasks                    |                                  |       |
| ⊧<br>My wi |                                     | På Catterite                     |       |
|            | dgets ENEC Sourcing - TEST 🗸        | Pi Contrologi<br>Download app    | l     |

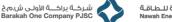

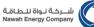

New Supplier Registration Guide

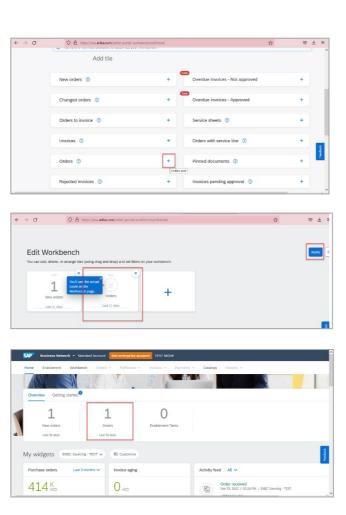

Upon completion of the above step the Purchase orders should be displayed as shown below

| P Dualness Network + S                    | tandard Account Upgrade TEST MODE |                   |                    |              |                 | ۲         |
|-------------------------------------------|-----------------------------------|-------------------|--------------------|--------------|-----------------|-----------|
| ne Erablement Workb                       |                                   | ices - Payments - | Catalogs Reports ~ |              | Cre             | ate ~     |
| Workbench                                 |                                   |                   |                    |              | 695 C           | ustornize |
| 1                                         | 1                                 |                   |                    |              |                 |           |
| New orders                                | Orders                            |                   |                    |              |                 |           |
| Lot 21 days                               | Last 21. days                     |                   |                    |              |                 |           |
| Orders (1)<br>> Edit filter   Save filter | Last 31 days                      |                   |                    |              | G               | ⊨ 493     |
| Order Number                              | Customer                          | Amount            | Date 🕹             | Order Status | Amount Invoiced | Action    |
|                                           | ENEC Sourcing - TEST              | 20,000.00 AED     | Mar 25, 2022       | New          |                 |           |
|                                           | ENEC Sourcing - TEST              | 20,000.00 AED     | Mar 25, 2022       | New          |                 |           |

• For an Enterprise Account - If the supplier account is a paid SAP Ariba Enterprise Account, then the supplier's account will indicate at the top as the Enterprise account.

| E Z Rusiness Network X    | +                                 |                                          |                          |               | -    | D   |   |
|---------------------------|-----------------------------------|------------------------------------------|--------------------------|---------------|------|-----|---|
| ← → C                     | a.com/seller-portal-dashboard/hom | e                                        |                          | A' So         | \$ @ |     | 2 |
| SAP Business Network 👻 En | terprise Account TEST MODE        |                                          |                          |               |      |     |   |
| Home Enablement Workbe    | nch Orders ~ Pulfillment          | <ul> <li>Invoices &lt; Paymer</li> </ul> | its ~ Catalogs Reports ~ |               |      |     |   |
|                           | NEY YEA                           |                                          |                          |               |      |     |   |
| ACL SSI                   | Orders and Releases V E           | NEC Sourcing - TEST                      | Exact match V Order num  | bor           | q    |     |   |
|                           |                                   | Caller .                                 |                          |               |      | - 1 |   |
|                           |                                   | - Acateg                                 |                          |               | T    |     |   |
| Overview Getting started  |                                   |                                          |                          |               |      |     |   |
|                           |                                   |                                          |                          |               |      |     |   |
| . 121                     | 20                                | 48                                       | 224                      | 272           |      |     |   |
| New orders                | Changed orders                    | Involces                                 | Items to confirm         | Items to ship |      |     |   |
| Last 31 days              | Last 31 days                      |                                          |                          | Last 31 days  |      |     | _ |
| Las: 31 days              | Last 31 days                      | Last 31 days                             | Last 31 days             | Last 31 days  |      |     |   |
|                           |                                   |                                          |                          |               |      |     |   |
| My widgets ENEC Source    | ing - TEST 🗸 🕴 Customize          |                                          |                          |               |      |     |   |
|                           |                                   |                                          |                          |               |      |     |   |
| Purchase orders Last      | Invoice aging                     |                                          | Activity feed All 🗸      |               |      |     |   |
|                           |                                   |                                          |                          |               |      |     |   |
|                           |                                   |                                          |                          |               |      |     |   |

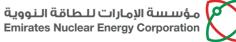

شــركـة نـواة للـطـاقـة Nawah Energy Company

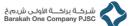

#### The list of Purchase Orders can be accessed from the Orders tab.

| 27 bolise brook X +                                                                                            |              | - c × | 0 0   | Aria Weissen     | Septim           | ×          |                 |            |                  |                      |               |            |            |          | -     | э    |
|----------------------------------------------------------------------------------------------------|--------------|-------|-------|------------------|------------------|------------|-----------------|------------|------------------|----------------------|---------------|------------|------------|----------|-------|------|
| ⇒ Ø @ Mps/muerbecom/selin-periol-decktosec/home                                                                | A 10 12      | 88 -  | ( · · | G                | d Hoose          | All a file | oursy to pole   | aug 124748 | 215/w/wahrede    | essacri Xitz, (Rital | rd=1          |            | 8          | 3. 16    | 0 2   |      |
| SAP Darinses Nelsenis + Enterprise Assault 11:51 MODE                                                          |              |       | 544   | Business N       | etwork - tri     | rpites     | iciae <b>ma</b> | -          |                  | e 148.0              | classic dear  |            |            |          |       |      |
| Homo Brablement Weddench Orcers - Fulfilment - Invoices - Papments - Cataloga Reports -                        |              |       | First | Enddand          | rt. ViceDana     |            | in v h          | v heres    | Incos ~          | Poperato - Col       | top flapato   |            |            |          |       |      |
| Parchase Oties                                                                                                 |              |       | Purch | ase Order        | 5                |            |                 |            |                  |                      |               |            |            |          |       |      |
| Cref Order Engunes V ENEC Sourceg TEST V Exertimeth V Order Jumber                                             | <b>a</b>     |       | 1.    | Andrease Distors | Rame to D        | atra       | Arrest D        | . Rotani   | laro.            |                      |               |            |            |          |       |      |
|                                                                                                    |              |       |       | The paper of a   | emplaced to B cu | -me Via    | iteen maaa      |            | er Webens        |                      |               |            |            |          |       |      |
| Overview Cetting started                                                                                       |              |       |       | Search Filt      |                  |            |                 |            |                  |                      |               |            |            |          |       |      |
| and a second second second second second second second second second second second second second second second |              |       |       | Search Pill      | 25               |            |                 |            |                  |                      |               |            |            |          |       |      |
| 121 20 48 224                                                                                                  | 272          |       | P     | unthese Ga       | iers (100+)      |            |                 |            |                  |                      |               |            |            |          |       | 380  |
| Now orders Changed orders Invokes Items to confirm                                                             | when to ship |       |       | 7,94             | Over Namer       |            | Galates         | Ingenes    | Dip Tolepose     | Coloring Address     | Anare         | Dates      | Crow Steam | Selecter | -     |      |
|                                                                                                    | Lot 21 title | 5     |       |                  |                  |            | INC             |            | met<br>hodgertes | Topic Line           |               |            |            |          |       |      |
| Land 22 days Land 32 days Land 32 days Land 32 days                                                            |              | 1     |       | ) troe           | 478308305        |            | Souther-        |            | strate on the    | 26 For<br>Absoluted  | 50.000.00.000 | 28 AM 2025 | Sev.       | 1000     | 040 A | en 1 |
| uallien ualtien ualtien ualtien                                                                                |              | 1     |       |                  |                  |            |                 |            | spaning of       | Automai              | Second and a  |            |            | 1000     | 010 A |      |

New Supplier Registration Guide

مى.ب. ۱۲،۱۰ أبوظبي، الإمارات العربية المتحدة P.O.Box 112010, Abu Dhabi, United Arab Emirates Telephone: +971 2 6595 555 Fax: +971 2 6595 666 www.enec.gov.ae

شرکـة براکــة الأولـی ش.م.خ Barakah One Company PJSC

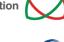

شـركة نـواة للـطـاقـة Nawah Energy Company

## 6. Order Confirmation

#### **Important Note:**

- The supplier will have to do the Order Confirmation compulsory before creating invoice.
- 1. Click on Access the Supplier Portal to access the Ariba Network https://supplier.ariba.com , and login using your username and password. If you forgot login username or password, follow the instructions in section 1 of this document.

|                                                           | -ditT4Qoolkdard=1 A <sup>6</sup> 1/6 1/2 1/2 1/2 1/2                                                                                                    |
|-----------------------------------------------------------|----------------------------------------------------------------------------------------------------|
| SAP Business Network +                                    |                                                                                                    |
| Supplier Login                                            | Free Event: Supplier Connection Live 202                                                                                                    |
| User Name                                                 | Tarle In Itre April 266n for the Supplier<br>Concretion Live 2022, a free verter deci-<br>for Ariba Network suppliers. Secure you<br>join us critire to learn best practices an<br>unestand industry trends. |
| Password                                                  | Lean More                                                                                                    |
| Forgot Usemame or Password                                |                                                                                                    |
| New to SAP Business Network?<br>Register New & Learn More |                                                                                                    |

- 2. Access the Workbench according to the SAP Ariba Account following the instruction in section 5 of this document.
- 3. Open the Purchase Order and acknowledge it as shown in below.

| -> O C https://www.arba.com/bapplana      | w/24/10058/w/ash-rdatak-v/Klagk                                                                                                    | <b>不见庙</b>                                                                                                    | 49 🗶 ··· | ← → ◎ ○ Mustisevicarbacon/optic.av                                                                                                    |                                                                                                    |                | 2 4 9 6 P 9                                                                                                    |
|-------------------------------------------|----------------------------------------------------------------------------------------------------|----------------------------------------------------------------------------------------------------|----------|----------------------------------------------------------------------------------------------------|----------------------------------------------------------------------------------------------------|----------------|----------------------------------------------------------------------------------------------------|
| Cop Rodows Action - interployacions mesod | e bán costvév                                                                                                    | đ                                                                                                    | Down     | Entrans it advance Dwage Companies<br>to the company of the company<br>to the company of the company of the company<br>in the company of the company of the company<br>from which are set of the company of the company<br>from which are company of the company of the company<br>from which are company of the company of the company<br>from which are company of the company of the company<br>from which are company of the company of the company<br>from which are company of the company of the company<br>from which are company of the company of the company of the company<br>from which are company of the company of the company of the company<br>from which are company of the company of the company of the company of the company<br>from which are company of the company of the company of the company of the company of the company of the company<br>from which are company of the company of the                                                                                | Non-matter reason<br>Sourci 1<br>Shaza 2 Jones<br>Water J Back Real Real<br>Procession + 1 102/2014/2014<br>Vicinity of the source of the source of the<br>Device of each compared of Opymetic com |                | 45500033553<br>Analysi bobliot HD<br>Meany I<br>Mean Table                                                                                                    |
| And And Marken A                          | Techna -<br>Techna III agustore a sea a sea | A<br>Training of loss<br>Professional<br>Professional<br>Professio | ¥        | restanting "Survey descriptions"<br>restanting "Survey descriptions"<br>Restanting "Survey descriptions"<br>Restan |                                                                                                    | tans<br>Ser Se | Hang 2 (Anno 1997)<br>Hanni an Anno 2 (Anno 2)<br>Hanni an Anno 2<br>Grannes an Anno 2<br>Grannes an Anno 2<br>Anno 2<br>Anna Anno 2<br>Anno 2<br>Anno 2<br>Anno 2<br>Anno 2<br>Anno 2<br>Anno 2<br>Anno 2<br>Anno 2 |
|                                           |                                                                                                    |                                                                                                    |          | Sets all been Tr                                                                                                    |                                                                                                    | Deliver To     |                                                                                                    |

|                                                                                                    | × +                                |                                                                                                    |              |                         |                        |           |            |    |      |             |         | 2  |  |
|----------------------------------------------------------------------------------------------------|------------------------------------|----------------------------------------------------------------------------------------------------|--------------|-------------------------|------------------------|-----------|------------|----|------|-------------|---------|----|--|
| <ul> <li>O fi https:</li> </ul>                                                                                                    | //senice.arba.com/Supplier.ov/     | /124768038/aw?awh=                                                                                       | nicavask-vi- | Rp_st01                 |                        |           | Nº.        | Θ, | 16   | Ú.          | 6       |    |  |
| 455000156320220410053715.pdf                                                                                                    | (application)pdt characts-U TP (f) |                                                                                                    |              |                         |                        |           |            |    |      |             |         |    |  |
| Temport Terms Information<br>Delivery Terms: Transport Condition<br>Terms: DDP (Delivered Delivered Delivered Delivered Delivered Delivered | ty Paid )<br>ed                    |                                                                                                    |              |                         |                        |           |            |    |      |             |         |    |  |
| Ship All Herry To                                                                                                    |                                    | 64.75                                                                                                    |              |                         |                        | Delver To |            |    |      |             |         |    |  |
| ENEC Headquarters<br>Number City, Ann Distri<br>United Anab Environme                                                                       |                                    | Enfrates Nuclear E<br>EVEC Headquarter<br>112/210 Also Distri<br>United Auto Dreinol<br>Phone: +971.0.23 | 1<br>1109205 | Sen                     |                        |           |            |    |      |             |         |    |  |
| Ship To Code: 2000<br>Phone: +971.0 +00123130005<br>Email: Introductory<br>Location Code: 25                                                | 00                                 | Pec +971() 2313                                                                                          | 2006         |                         |                        |           |            |    |      |             |         |    |  |
| Front: +971() +97123130555                                                                                                    | 00                                 | Pac: +971()2313                                                                                          | 2006         |                         |                        |           |            |    |      | hora (kere  | Denais  |    |  |
| Prine: +971 () +971 (23130575<br>Email: Interpense govern<br>Location Code: 25                                                              | 00<br>Petitri/Description          | Fac: +971.0.2203                                                                                         | Perum        | Ciry(Lint)              | Vieed By               |           | Unit Price |    | Subl |             | Denails | •  |  |
| Profest +971.0 +97123130055<br>Email: Intelentational<br>Location Code: 25<br>Line Items                                                    |                                    |                                                                                                    |              | 0y(340)<br>2040300 (14) | Veed By<br>29 Apr 2002 |           | Unit Price | 25 |      | istel       | Denails | -  |  |
| Prose: +971.0 -40123130555<br>Email: Integence.co.e<br>Loosier Code: 28<br>Une Items<br>Line I* No.Stredue Lines                            |                                    | Type<br>Motorial                                                                                         |              |                         |                        |           |            | 2  | Subl | istel       |         | -  |  |
| Prose: +971.0 -40123130555<br>Email: Integence.co.e<br>Loosier Code: 28<br>Une Items<br>Line I* No.Stredue Lines                            | Part # / Description               | Type<br>Motorial                                                                                         |              |                         |                        |           |            |    | Subl | DIN<br>CALD |         | •> |  |

4. Confirm or Reject the Order once its order details has been validated.

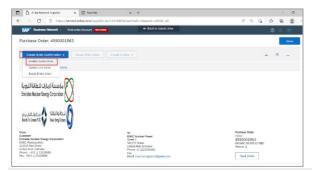

P.O.Box 112010, Abu Dhabi, United Arab Emirates

ص.ب. ١١٢،٠٠ أبوظبي، الإمارات العربية المتحد

Telephone: +971 2 6595 555 Fax: +971 2 6595 666 www.enec.gov.ae

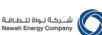

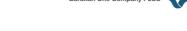

brrik Ext

Provious

#### 5. Provide the Confirmation reference and Delivery Date and click Next.

| C Address Sector  | x 🕑 North 🛛 🛛 🕹                        |                                                                                                    | - 0 ×                                                                                                    | 0.0                                                                                          | station Septer X 🕃 Kastele                | × +                                                        |                                         |          | - 1      |
|-------------------|----------------------------------------|----------------------------------------------------------------------------------------------------|----------------------------------------------------------------------------------------------------|----------------------------------------------------------------------------------------------|-------------------------------------------|------------------------------------------------------------|-----------------------------------------|----------|----------|
| C S Maste         | and a harmonic plotowich in the second | - մարտ հատ 400 այն են                                                                                                    | N Q G & & &                                                                                                    | ÷ >                                                                                          | C D https://www.antacom/Supple            | erangt N71855Q and and endangely of                        | (40kz.gReb0                             | A 6 9    | 0.00     |
| Dairea Netvok - C | Energine Assault <b>Kurnex</b>         | de Bell la canaciona                                                                                                    | 0. 🗉                                                                                                    |                                                                                              | Nere                                      | Skat (bytes)                                               | Concest Concest                         | t 'tov   |          |
| e PO              |                                        |                                                                                                    | Dia Net                                                                                                    |                                                                                              |                                           |                                                            |                                         |          |          |
|                   |                                        |                                                                                                    |                                                                                                    |                                                                                              | Channel firm the dist of the              | Ale Analysis                                               |                                         |          |          |
| * 1.              | Other Confirmation Header              |                                                                                                    | * interface control left                                                                                                    |                                                                                              | The statute of all another                |                                                            |                                         |          |          |
|                   | (                                      |                                                                                                    | 10000100100                                                                                                    |                                                                                              |                                           |                                                            |                                         |          |          |
| Center            | Cardenational accigned                 |                                                                                                    |                                                                                                    |                                                                                              | Line Items                                |                                                            |                                         |          |          |
|                   | Outcome: OxSC Sourceg-TEST             |                                                                                                    |                                                                                                    |                                                                                              | Une in the march received                 |                                                            | 1003 B/                                 | W2 #80   | M        |
|                   | Supér Resource                         |                                                                                                    |                                                                                                    |                                                                                              |                                           | ALTONIC IN STRUCTURE                                       | 23 Apr 2122                             | 1.00.080 | 33,800 0 |
| 20                | Apping and Tax information             |                                                                                                    |                                                                                                    |                                                                                              | Carwye throw like                         | rx.                                                        |                                         |          |          |
|                   | In Skeiglass                           | Dr. Supply Con-                                                                                                    |                                                                                                    |                                                                                              | 20 20 20 20 20 20 20 20 20 20 20 20 20 2  | Readily is protected by any ficite proper<br>at parameters | 50.50x 20.22                            | 1.00.060 | 30,000   |
|                   | Ed. Bolech Date: 204pr 2002            | Est Pas Colt.                                                                                                    |                                                                                                    |                                                                                              | Conteners                                 |                                                            |                                         |          |          |
|                   | Conners                                |                                                                                                    |                                                                                                    |                                                                                              | Control Detail the<br>36 (00)(00) Control | denedas is Petromol Del wry Ener 20 April                  | 1029                                    |          |          |
|                   |                                        |                                                                                                    | A                                                                                                    |                                                                                              |                                           |                                                            |                                         |          |          |
|                   | metres                                 |                                                                                                    |                                                                                                    |                                                                                              |                                           |                                                            |                                         |          | Di 🔍     |
|                   | New Second                             | Orad Sov                                                                                                    |                                                                                                    |                                                                                              |                                           |                                                            |                                         |          |          |
|                   |                                        | 🗖 🕒 Ariba Network Suppi                                                                                                    | or x 🖾 here tak                                                                                                    | x   +                                                                                        |                                           |                                                            | - 0 ×                                   |          |          |
|                   |                                        | and the second second s | and the second second se |                                                                                              |                                           |                                                            |                                         |          |          |
|                   |                                        | < > 0 0 M                                                                                                    | ttps://service.ariba.com/Supplier.av/12476                                                                                                    |                                                                                              |                                           | A R G G                                                    | - 0 ×                                   |          |          |
|                   |                                        | < > 0 0 M                                                                                                    | and the second second se | 8658/aw?awh=r8cawsak+vHOtz, qR#b0                                                            |                                           | N R G &                                                    |                                         |          |          |
|                   |                                        | < > 0 0 M                                                                                                    | ttps://service.ariba.com/Supplier.av/12476                                                                                                    | 8658/aw?awh=r8cawsak+vHOtz, qR#b0                                                            |                                           | A <sup>1</sup> (t) gg gg<br>Provinse                       |                                         |          |          |
|                   |                                        |                                                                                                    | ttps://service.ariba.com/Supplier.av/12476                                                                                                    | 8658/aw?awh=r8cawsak+vHOtz, qR#b0                                                            |                                           |                                                            | · · ·                                   |          |          |
|                   |                                        | Confirming PO                                                                                                    | ttps://service.ariba.com/Supplier.av/12476                                                                                                    | 8658/aw?awh=r8cawsak+vHOtz, qR#b0                                                            |                                           |                                                            | · · ·                                   |          |          |
|                   |                                        |                                                                                                    | ttps://service.ariba.com/Supplier.av/12476                                                                                                    | 8658/aw?awh=r8cawsak+vHOtz, qR#b0                                                            |                                           |                                                            | · · ·                                   |          |          |
|                   |                                        | Confirming PO                                                                                                    | ttps://service.ariba.com/Supplier.an/12476                                                                                                    | 8658/aw?awh=r8cawsak+vHOtz, qR#b0                                                            |                                           |                                                            | · · ·                                   |          |          |
|                   |                                        | Confirming PO                                                                                                    | pp://sevice.sita.com/spp:/ser.av/12476<br>Confirmation Update<br>Confirmation Update<br>Confirmation 200583                                                                                                    | 8658/aw?awh=r8cawsak+vHOtz, qR#b0                                                            |                                           |                                                            | · · ·                                   |          |          |
|                   |                                        | Confirming PO                                                                                                    | tps://servica.tila.com/sepsier.so/12476  Confirmation Update Confirmation Update Confirmation 4 = 4001563                                                                                                    | 8658/aw?awh=r8cawsak+vHOtz, qR#b0                                                            |                                           |                                                            | · · ·                                   |          |          |
|                   |                                        | Confirming PO                                                                                                    | tp://service.artisa.com/Skp.cler.av/124766 - DiterptierAccount Natrices Confirmation Update Confirmation I Update Confirmation # ACCESS Equipte Interves Rischmente                                                                                                    | 8658/aw?awh=r8cawsak+vHOtz, qR#b0                                                            |                                           |                                                            | · · ·                                   |          |          |
|                   |                                        | Confirming PO                                                                                                    | Ipur/Jervice.artBazonr/Sepu6in-an/12476<br>Conference on too and too<br>Conference on Update<br>Conference on Update<br>Conference on Update<br>Conference on Update<br>Conference on Update<br>Conference on Update<br>Conference on Update                                                                                                    | 8552/millanh- durana kurinGr girf60<br>4- sad tu Lianc vira                                  |                                           | Provins <b>Submx</b>                                       | 43 2 ····                               |          |          |
|                   |                                        | Confirming PO                                                                                                    | tp://service.artisa.com/Skp.cler.av/124766 - DiterptierAccount Natrices Confirmation Update Confirmation I Update Confirmation # ACCESS Equipte Interves Rischmente                                                                                                    | distinguistantine durante en erice givitat<br>de site transmissione eran<br>dy stats         | Hered Dy                                  | Provious <b>Submit</b>                                     | 20 00 ***<br>Date<br>Sustons            |          |          |
|                   |                                        | Confirming PO                                                                                                    | tp://www.anita.com/sopofic-au/12/04<br>Confirmation Update<br>Confirmation Update<br>Confirmation - Accidat<br>Alastronic<br>Line Terms<br>User Det/Sequence<br>10                                                                                                    | 2015/2m3/amb-etu-son-Circ gir 950<br>4- stati ku talanci vivo<br>Circ picnoj<br>2010 cinoj 2 |                                           | Provious <b>Submit</b>                                     | 43 2 ····                               |          |          |
|                   |                                        | Confirming PO                                                                                                    | tp://service.arbita.com/steps/er.av/12/Fi6<br>Confirmation Lipdate<br>Confirmation Lipdate<br>Confirmation # - e001983<br>Spape Tetravece<br>Alternets<br>Line Items<br>Line Items                                                                                                    | 2015/2m3/amb-etu-son-Circ gir 950<br>4- stati ku talanci vivo<br>Circ picnoj<br>2010 cinoj 2 | Hered Dy                                  | Provious <b>Submit</b>                                     | 20 00 ***<br>Date<br>Sustons            |          |          |
|                   |                                        | Confirming PO                                                                                                    | portunes allocom Sopolin and 2010     Confirmation Update     Confirmation Update     Confirmation Update     Confirmation Update     Confirmation Update     Confirmation     Line Terms     Line Terms     Materials     Materials     Materials     Converting the Dompton     Sopoling Converting the Dompton     Sopoling Converting the Dompton     Sopoling Converting the Dompton     Sopoling Converting the Dompton     Sopoling Converting the Dompton     Sopoling Converting the Dompton     Sopoling Converting the Dompton     Sopoling Converting the Dompton     Sopoling Converting the Dompton     Sopoling Converting the Dompton     Sopoling Converting the Dompton           | 00 (grandram - Brandson and Chr. (1990)                                                      | Met Dy<br>942 2023                        | Picking Submit                                             | 9 3 4 4 4 4 4 4 4 4 4 4 4 4 4 4 4 4 4 4 |          |          |
|                   |                                        | Confirming PO                                                                                                    | Confirmation Update     Confirmation Update     Confirmation Update     Confirmation Update     Confirmation Update     Confirmation     Undate     Confirmation     Undate     Confirmation     Undate     Confirmation     Confirmation     Confirmation     Source     Zapatatio Confirmation Line     Zapatatio Confirmation Line     Zapatatio Confirmation Line     Zapatatio Confirmation Line     Zapatatio Confirmation Line     Zapatatio Confirmation Line     Zapatatio Confirmation Line     Zapatatio Confirmation Line     Zapatatio Confirmation Line     Zapatatio Confirmation Line     Zapatatio Confirmation Line     Zapatatio                                                 | 00 (Sharahan Bandara Kata) (Kata)                                                            | Hered Dy                                  | Picking Submit                                             | 20 00 ***<br>Date<br>Sustons            |          |          |
|                   |                                        | Confirming PO                                                                                                    | portunes allocom Sopolin and 2010     Confirmation Update     Confirmation Update     Confirmation Update     Confirmation Update     Confirmation Update     Confirmation     Line Terms     Line Terms     Materials     Materials     Materials     Converting the Dompton     Sopoling Converting the Dompton     Sopoling Converting the Dompton     Sopoling Converting the Dompton     Sopoling Converting the Dompton     Sopoling Converting the Dompton     Sopoling Converting the Dompton     Sopoling Converting the Dompton     Sopoling Converting the Dompton     Sopoling Converting the Dompton     Sopoling Converting the Dompton     Sopoling Converting the Dompton           | 00 (grandram - Brandson and Chr. (1990)                                                      | Met Dy<br>942 2023                        | Picking Submit                                             | 9 3 4 4 4 4 4 4 4 4 4 4 4 4 4 4 4 4 4 4 |          |          |

The Purchase Order Status is changed from New to **Confirmed**, and the Order Confirmation is updated in related documents

**Important Note:** Ship Notice is <u>not</u> required. The supplier can skip the creation of Ship Notice and directly create Invoice after Order Confirmation.

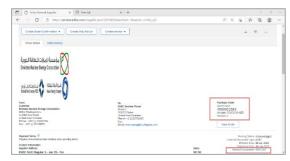

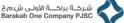

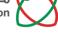

**New Supplier Registration Guide** 

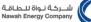

## 7. Creation of Ship Notice

#### **Important Note:**

- This action is only for Purchase Orders that are for the provision and delivery of • materials, and is to follows the Order Confirmation steps in section 6 of this document and before the creation of an invoice.
- Do not follow the instructions in this section if your Purchase Order is solely for the • provision of a service as per the detailed scope.
- 1. Click on Access the Supplier Portal to access the Ariba Network https://supplier.ariba.com , and login using your username and password. If you forgot login username or password, follow the instructions in section 1 of this document.

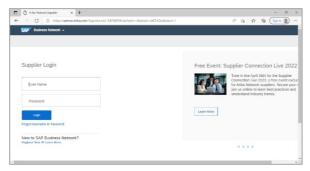

- 2. Access the Workbench according to the SAP Ariba Account following the instruction in section 5 of this document.
- 3. Open the Purchase Order and click on Create Ship Notice, then enter the shipping details as shown below.

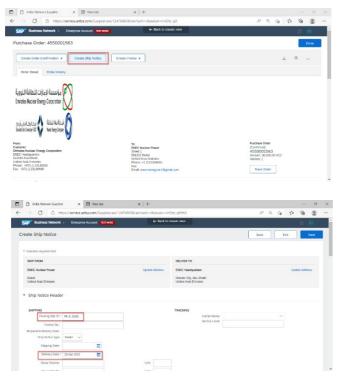

P.O.Box 112010, Abu Dhabi, United Arab Emirates Telephone: +971 2 6595 555 ص.ب. ١١٢،١٠ أبوظبي، الإمارات العربية المتحد Fax: +971 2 6595 666 www.enec.gov.ae

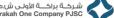

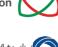

New Supplier Registration Guide

شـركــة براكـــة الأولـى ش.م.خ Barakah One Company PJSC

| شــركـة نـواة للـطـاقـ<br>lawah Energy Company | ( |
|------------------------------------------------|---|
| lawah Energy Company                           |   |

| → C <sup>Δ</sup> ht | tps://service.ariba.com/Suppl                       | ier.aw/124768058/ | aw?awh=r&awssk=vHO                        | tz_qR#b0           |            | As a     | R 66 🕸        | Ð     | 8 |
|---------------------|-----------------------------------------------------|-------------------|-------------------------------------------|--------------------|------------|----------|---------------|-------|---|
|                     | Add Ship Notice Line                                |                   |                                           |                    |            |          |               |       |   |
| 4550001563 20       | Contensers<br>Shipment Status                       |                   | 30,000.000                                | EA 29 Apr 2022     |            | 1.00 AED | 30,000 00 AED | Remov |   |
|                     | Total Item Due Quantity: 30)<br>Confirmation Status |                   |                                           |                    |            |          |               |       |   |
|                     | Total Confirmed Quartity: 30                        | Ship Oty          | ackordered Quantity: 0 EA<br>Supplier Bat | ch ID Production D | ata Expiry | Date     |               |       |   |
|                     | 1                                                   | 30,000            |                                           |                    |            |          | Add Details   |       |   |
|                     | Add Ship Notice Line                                |                   |                                           |                    |            |          |               |       |   |
|                     |                                                     |                   |                                           |                    |            |          |               |       |   |
| 4 Add Order Une     | o item                                              |                   |                                           |                    |            |          |               |       |   |

Once the information is filled, click on Submit. Now the status of the Purchase order is 4. changed from Confirmed to Shipped. Once the goods are received by the buyer, the buyer will be creating GRN and posts the receipt from his system to Supplier.

| Ariba Network Supplier X 🕒 N                     | w tab x   +<br>/Supplier.aw/124768058/aw/?awh=r8 | marked Ots all the               |          | A <sup>5</sup> | Q 12 | sta .  | 6  | 0    |   |
|--------------------------------------------------|--------------------------------------------------|----------------------------------|----------|----------------|------|--------|----|------|---|
|                                                  |                                                  |                                  |          | <u>,</u>       | ~ 10 | 74     | ι. |      |   |
| SAP Business Network - Enterprise Account        | K TESTACOL                                       | Back to classic view             |          |                |      |        | 0  | (E)  |   |
| Create Ship Notice                               |                                                  |                                  | Previous | Save           |      | Submit |    | Exit | ] |
| Corrien and submit this document.                |                                                  |                                  |          |                | _    |        |    |      |   |
| SHIP FROM                                        |                                                  | DELIVER TO                       |          |                |      |        |    |      |   |
| ENEC Nuclear Power                               |                                                  | ENEC Headquarters                |          |                |      |        |    |      |   |
| Street 1<br>561222 Dubai<br>United Anab Emirates |                                                  |                                  |          |                |      |        |    |      |   |
| Ship Notice Header                               |                                                  |                                  |          |                |      |        |    |      |   |
| SHIPPING                                         |                                                  | TRACKING                         |          |                |      |        |    |      |   |
| Packing Stip ID:                                 | Pk SI 1563                                       | Tracking information not provide | ind.     |                |      |        |    |      |   |
| Invoice Na.:                                     |                                                  |                                  |          |                |      |        |    |      |   |
| Requested Delivery Date:                         | -                                                |                                  |          |                |      |        |    |      |   |
| Ship Notice Type:                                | -                                                |                                  |          |                |      |        |    |      |   |
| Actual Shipping Date:                            |                                                  |                                  |          |                |      |        |    |      |   |
|                                                  | 28 Apr 2022 12:00:00 PM                          |                                  |          |                |      |        |    |      |   |
| Gross Volume:                                    |                                                  |                                  |          |                |      |        |    |      |   |
| Gross Weight:                                    | Ξ                                                |                                  |          |                |      |        |    |      |   |

5. A system generated notification will be sent to the supplier's email to be notified in the Purchase Order where the status changes to received/partially received.

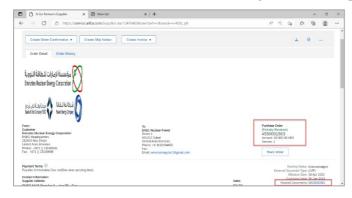

6. The Material Document/Receipt is also posted under related documents tab.

|                                                                                                    | 1= × (                                    |              |                                                      |                                     | +                |                 |                   |               |                                           |                  |           |                             |                    |     |
|----------------------------------------------------------------------------------------------------|-------------------------------------------|--------------|------------------------------------------------------|-------------------------------------|------------------|-----------------|-------------------|---------------|-------------------------------------------|------------------|-----------|-----------------------------|--------------------|-----|
| $\rightarrow \circ \circ$                                                                          | https://service.arib                      | s.com/Supple | Jan/12476                                            | 0058/aw?                            | wh=r&awssk=x     | HOB_qR#b0       |                   |               |                                           | A <sup>a</sup> Q | 10        | 0 0                         | a 🔹                |     |
| SAP Business Network                                                                               | Enterprise Account                        |              |                                                      |                                     | ← lisck 1        | o clanośc view  |                   |               |                                           |                  |           |                             |                    |     |
| Receipt: 5000000300                                                                                |                                           |              |                                                      |                                     |                  |                 |                   |               |                                           |                  |           | Date                        | Preskous           |     |
| Print   Excent cKML                                                                                |                                           |              |                                                      |                                     |                  |                 |                   |               |                                           |                  |           |                             |                    |     |
| Detail History                                                                                     |                                           |              |                                                      |                                     |                  |                 |                   |               |                                           |                  |           |                             |                    |     |
| From:<br>ENEC Exercing - TEST<br>ENEC Hastiguerren<br>12/2020 Also Predat<br>United Audo-Freidance |                                           |              | ENEC<br>Street<br>Ski122<br>Units of<br>Phone<br>For | 2 Dubol<br>druh Smirat<br>+1 112230 | er<br>           |                 |                   | Receipt.      | Receipt No. 50000<br>Receipt Outor 10 Apr | 2022             |           |                             |                    |     |
| Comments<br>An ta-BC2239                                                                           |                                           |              |                                                      |                                     |                  |                 |                   |               |                                           |                  |           | ring Status<br>eled Documen | Sea<br>es: 4500013 | ×.1 |
|                                                                                                    | Part # / Description                      | Curr         | omer Part #                                          | Batch #                             | Customer Batch # | Packing Silo ID | Packing Silp Date | Ony (Unit)    | Delvery Address                           | Type             | Unit Rase | Imours                      | Statu              |     |
| ten Order Une Number                                                                               |                                           |              |                                                      |                                     |                  | 4550001563      |                   | 10.000.000 EA | Not Specified                             | Receives         | 1.00 AED  | 10,000.00<br>AC2            |                    |     |
| hen Order Une Number<br>Puncture Oxfor, 4550003565<br>1 10<br>Comments                             | Rudeer reactors annual<br>maintanence for |              |                                                      |                                     |                  |                 |                   |               |                                           |                  |           |                             |                    |     |

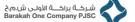

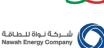

8. Upload Invoices of Purchase Orders

#### **Important Note:**

- This action is follows the Order Confirmation steps in section 6 and Ship Notice (for material related Purchase Orders) in section 7 of this document.
- 1. Click on Access the Supplier Portal to access the Ariba Network https://supplier.ariba.com , and login using your username and password. If you forgot login username or password, follow the instructions in section 1 of this document.

| Ar be Network Supplier x +                                        | - 0                                                                            |
|-------------------------------------------------------------------|--------------------------------------------------------------------------------|
| O https://service.ariba.com/Supplier.aw/124768058/aw?awh=r&awssk= | dikT4Qss8.dard=1 A <sup>4</sup> fa fa 🕼 🖙 🕷                                    |
| SAP Business Network +                                            |                                                                                |
|                                                                   |                                                                                |
|                                                                   |                                                                                |
| Supplier Login                                                    | Free Event: Supplier Connection Live 20                                        |
|                                                                   | Tune in live April 26th for the Supplie                                        |
| User Name                                                         | Connection Live 2022, a free event of<br>for Ariba Network suppliers. Secure y |
|                                                                   | ioin us online to learn best practices a<br>understand industry trends.        |
| Password                                                          |                                                                                |
| Lagin                                                             | Learn More                                                                     |
| Forgot Username or Password                                       |                                                                                |
| New to SAP Business Network?                                      |                                                                                |
| Register Now of Learn More                                        |                                                                                |
|                                                                   |                                                                                |

- 2. Access the Workbench according to the SAP Ariba Account following the instruction in section 5 of this document.
- 3. Open the Purchase Order and click on **Create Invoice**, then enter the invoice details and provide the relevant attachment of the invoice copy as shown below.

| A transformed carbon carbon carb      | Control segret the particle     an insist agent the particle     are insist agent the particle     are more agent the particle     x + +                                                                                                    | 36                                                                                 | bas   |                                                                                    | FD<br>FD<br>Deservers              | Stando Ad                              | 100000 2000<br>ΦΓ<br>Δια 2002<br>- Δια 2002 |      |
|----------------------------------------------------------------------------------------------------|----------------------------------------------------------------------------------------------------|------------------------------------------------------------------------------------|-------|------------------------------------------------------------------------------------|------------------------------------|----------------------------------------|---------------------------------------------|------|
| Image: state in the state in the state i                  | C - Entra Lancer et al      Xinta rosa     Xinta rosa     Xi | 36                                                                                 | 201   | Perdees Differ<br>Perdees Differ<br>Perdees Defer<br>Afford States<br>March 1      | ED<br>Foreing                      | Stando Ad                              | Conv<br>Conv<br>2                           |      |
| Construction of the second second sec | Sadar Plan<br>Sada<br>Sada<br>Sala Salar<br>Sala Salar<br>Sala Salar<br>Salar<br>X   +<br>X   +                                                                                                    | 36                                                                                 | 809   | (Partially Received)<br>4550001563<br>Annuer S3,000.00 A<br>Verson I<br>Buck Order | Fig. Discover                      | Status Ao<br>Hyper Quick Status        | 3<br>and 2002<br>                           |      |
| Other bank integr     Image: A fact the fact the                            | Sadar Plan<br>Sada<br>Sada<br>Sala Salar<br>Sala Salar<br>Sala Salar<br>Salar<br>X   +<br>X   +                                                                                                    | 36                                                                                 | 585   | (Partially Received)<br>4550001563<br>Annuer S3,000.00 A<br>Verson I<br>Buck Order | Fig. Discover                      | Status Ao<br>Hyper Quick Status        | 100000 2000<br>ΦΓ<br>Δια 2002<br>- Δια 2002 |      |
| Listic U () i un ()     Listic U ()     Listic U ()     ListicU ()     Listic U ()     Listic U ()     Li      | 3<br>3<br>3<br>4<br>3<br>4<br>4<br>4<br>4<br>4<br>4<br>4<br>4<br>4<br>4<br>4<br>4<br>4                                                                                                    |                                                                                    | 580   | (Partially Received)<br>4550001563<br>Annuer S3,000.00 A<br>Verson I<br>Buck Order | Rouring 1<br>Decement<br>Effective | t Type: (D<br>r Dato: 18<br>1 Dato: 30 | Apr 2022                                    |      |
| Address of a subject of a subject of a subje | 3<br>3<br>3<br>4<br>3<br>4<br>4<br>4<br>4<br>4<br>4<br>4<br>4<br>4<br>4<br>4<br>4<br>4                                                                                                    |                                                                                    | Sars  | (Partially Received)<br>4550001563<br>Annuer S3,000.00 A<br>Verson I<br>Buck Order | Rouring 1<br>Decement<br>Effective | t Type: (D<br>r Dato: 18<br>1 Dato: 30 | Apr 2022                                    |      |
| And Landborg Copyandia         Bits           See See See See See See See See See See                                                                                                    | 3<br>3<br>3<br>4<br>3<br>4<br>4<br>4<br>4<br>4<br>4<br>4<br>4<br>4<br>4<br>4<br>4<br>4                                                                                                    |                                                                                    | Sales | (Partially Received)<br>4550001563<br>Annuer S3,000.00 A<br>Verson I<br>Buck Order | Rouring 1<br>Decement<br>Effective | t Type: (D<br>r Dato: 18<br>1 Dato: 30 | Apr 2022                                    |      |
| an an an an an an an an an an an an an a                                                                                                    | ×   +.<br>«?aws-reaanskHOtz_Q®                                                                                                    |                                                                                    | Siles | Lines                                                                              | Electro<br>Electro                 | t Type: (D<br>r Dato: 18<br>1 Dato: 30 | Apr 2022                                    |      |
| C A la Prince Sauder x      Nortes     O      O      International and a contraction on the contraction on the contraction      | r#?awh=r&anssk=vHOtz_qR                                                                                                    |                                                                                    | 505   | Pr.                                                                                | LAUC DOCU                          | mento 50                               | 0000330                                     | -    |
| SAP <sup>2</sup> Budwas Hotwork - Deseptis Annuar Strates                                                                                                    |                                                                                                    |                                                                                    |       |                                                                                    |                                    |                                        | -                                           | 0    |
| Create Invoice                                                                                                    | e- Back to classic via                                                                                                    |                                                                                    |       | A <sup>A</sup> Q                                                                   | 58                                 | ŵ                                      | 9                                           | 8    |
|                                                                                                    |                                                                                                    |                                                                                    |       |                                                                                    |                                    |                                        | 0                                           |      |
| ▼ Invoice Header                                                                                                    |                                                                                                    |                                                                                    | Updal | e Sere                                                                             |                                    | Dill                                   |                                             | ed.  |
| * Invoice Header                                                                                                    |                                                                                                    |                                                                                    |       |                                                                                    |                                    | _                                      |                                             | _    |
|                                                                                                    |                                                                                                    |                                                                                    |       | <ul> <li>Indicates requ</li> </ul>                                                 | end field                          | AB                                     | to lifeoder                                 | •    |
| Summay Public Cite: 450003160 minior U* 803172 incite Cite: 18/44 8032                                                                                                    | Tetal Games Law                                                                                                    | 62 50.000.00 AED<br>10 0.00 AED<br>10 50.000 AED<br>10 50.000 AED<br>10 50.000 AED |       |                                                                                    |                                    |                                        | rwEdi Ador                                  | 3545 |
| Sandar Deversion 2011 - An analyze<br>Rhanh Tho Jahowskii                                                                                                    |                                                                                                    |                                                                                    |       |                                                                                    |                                    |                                        |                                             |      |
| Six Tax<br>Finit Tax<br>Six Tax<br>Six Direct<br>Six Direct<br>Six Direct<br>Six Direct<br>Six Direct<br>Six Direct<br>Six Six<br>Six Six<br>Six Six<br>Six Six<br>Six Six<br>Six Six<br>Six Six<br>Six Six<br>Six Six<br>Six Six<br>Six Six<br>Six Six<br>Six Six<br>Six Six<br>Six Six<br>Six Six<br>Six Six<br>Six Six<br>Six Six<br>Six Six Six<br>Six Six Six<br>Six Six Six<br>Six Six Six<br>Six Six Six<br>Six Six Six<br>Six Six Six<br>Six Six Six<br>Six Six Six<br>Six Six Six<br>Six Six Six Six<br>Six Six Six Six<br>Six Six Six Six<br>Six Six Six<br>Six Six Six<br>Six Six Six<br>Six Six Six<br>Six Six Six<br>Six Six Six<br>Six Six Six<br>Six Six Six<br>Six Six Six<br>Six Six Six<br>Six Six Six<br>Six Six Six<br>Six Six Six Six<br>Six Six Six Six<br>Six Six Six Six<br>Six Six Six Six<br>Six Six Six Six<br>Six Six Six Six<br>Six Six Six Six Six<br>Six Six Six Six Six<br>Six Six Six Six Six<br>Six Six Six Six Six Six<br>Six Six Six Six Six Six<br>Six Six Six Six Six Six Six<br>Six Six Six Six Six Six Six<br>Six Six Six Six Six Six Six Six<br>Six Six Six Six Six Six Six Six Six Six                                                                                                    |                                                                                                    |                                                                                    |       |                                                                                    |                                    |                                        |                                             |      |
| Tax 🗇                                                                                                    |                                                                                                    |                                                                                    |       |                                                                                    |                                    |                                        |                                             |      |
| Header level tax (0)  Live level tax (0)                                                                                                    |                                                                                                    |                                                                                    |       |                                                                                    |                                    |                                        |                                             |      |
| Header level tax     O     Line level tax     O     Company.*     Mix VB     V                                                                                                    | Tanabia Ar                                                                                                    | are 10,000 00 APD                                                                  |       |                                                                                    |                                    |                                        | Rence                                       | e.   |

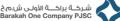

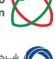

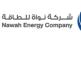

| 🗋 Arize Network Supplier 🛛 🗙                       | 🖾 Nen sala                 | ×   +                                                     |      |    |   | -         | σ      |  |
|----------------------------------------------------|----------------------------|-----------------------------------------------------------|------|----|---|-----------|--------|--|
| -> O D Https://www.ceu                             | ariba.com/Supplier.asv/12/ | 4768058/aw/lawh+r@ansk+vHOtz_gRAb0                        | R 9. | 18 | 5 | 谊         | 8      |  |
|                                                    |                            | Desir                                                     |      |    |   |           |        |  |
| Dil. From: EMDC Nuclear Power                      |                            |                                                           |      |    | Y | Contest & | ((13)) |  |
| Dubui<br>United Ands Try index                     |                            |                                                           |      |    |   |           |        |  |
| La paicitiongle a va Representative                |                            |                                                           |      |    |   |           |        |  |
| Supplier V4T                                       |                            | Customer 1487                                             |      |    |   |           |        |  |
| Supple Willie D.* MINORPEIDING                     |                            | Dataset William Dr.* INDED SKINGSON                       |      |    |   |           |        |  |
| Suppler Conversion                                 |                            |                                                           |      |    |   |           |        |  |
| Suppler Connexce                                   |                            |                                                           |      |    |   |           |        |  |
| ColeCa.                                            |                            |                                                           |      |    |   |           |        |  |
|                                                    | A                          |                                                           |      |    |   |           |        |  |
| Warboards                                          |                            |                                                           |      |    |   |           |        |  |
| The light size of all start ments carrot or owe 10 | 845                        |                                                           |      |    |   | Đ         | 100    |  |
| Choose Ris In the cancers and                      | N Alledatari               |                                                           |      |    |   |           |        |  |
|                                                    |                            |                                                           |      |    |   |           |        |  |
| Nara                                               | Size (2)(m)                | Content Type                                              |      |    |   |           |        |  |
| Profession - Saw Inco                              | 17114                      | satisficiant powerlands of odd constants are significant. |      |    |   |           |        |  |
|                                                    | 0.000                      |                                                           |      |    |   |           |        |  |
| ly Delete                                          |                            |                                                           |      |    |   |           |        |  |
|                                                    |                            |                                                           |      |    |   |           |        |  |
| Add to Headly +                                    |                            |                                                           |      |    |   |           |        |  |
|                                                    |                            |                                                           |      |    |   |           |        |  |

4. Provide the quantity that is received, click on Update.

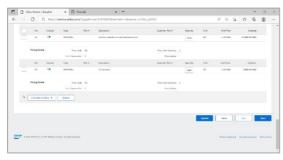

5. Click Next to verify the Invoice.

| 🗅 Arba Network Suppler 🛛 🗙 🖾                                                                                                    | Nes teo x +                                                                                                    |                                                                                 |                                                                                                    |                                   |            |           | -          | 0  |   |
|----------------------------------------------------------------------------------------------------|----------------------------------------------------------------------------------------------------|---------------------------------------------------------------------------------|----------------------------------------------------------------------------------------------------|-----------------------------------|------------|-----------|------------|----|---|
| O      D      https://sevice.arita.c                                                                                                    | om/Supplier.aw/124758058/aw?awh-n8cavask-vHOtz_gRHb0                                                                                                    |                                                                                 |                                                                                                    | AR                                | 18         | Úł.       | 6          | 8  |   |
| Business Network - Enargeine Account                                                                                                    | e- Back 10-classic view                                                                                                    |                                                                                 |                                                                                                    |                                   |            |           | 0          | 11 |   |
| eate Invoice                                                                                                    |                                                                                                    |                                                                                 | Provides                                                                                                    | \$242                             |            | Sites     |            | Бż | ] |
| Confirm and submit this document, it will not be electroideal<br>If you want your involves to be reared in the Albe long torry o<br>Standard Involve | y agend according to the countries of adges and destination of involue. The document<br>document architeg, you can subsofile to an architeg cannot. New that you will ano                                                                                                    | a originating country lectr<br>a able to archive and itse                       | alad Anto Emission. The docum<br>sizes once you subscribe to the                                                 | erna daednador<br>artikling senio | paanity is | A here we | ab Dritala |    |   |
| Invalue Fundame (NVS F2)<br>Invalue Data (NVS F2)<br>Original Parchase Distort, #2005C0                                                              | LEAVE 2022 L 23 PM OVE-05 30<br>MM                                                                                                    | Substant<br>Total Tan<br>Total Orma Annorit<br>Total Net Annorit<br>Annount Due | 19.001 80 400<br>140 400<br>19.001 80 400<br>19.001 80 400<br>19.001 80 400<br>19.001 80 400                     |                                   |            |           |            |    |   |
| REMIT TO.                                                                                                    | BL. 10:                                                                                                    | 9                                                                               | UPPLICE:                                                                                                    |                                   |            |           |            |    |   |
| BAID Nachen Pouer<br>Produk Politika<br>West<br>West John<br>West Politika<br>Bandr St. B. 1027544433<br>Tan St. H. Suppler, 572550201               | Environe Russee Energy Corporation<br>Process-Shares<br>BBC International<br>USDB Not-Denviron<br>Danage and Denviron<br>Advances (2) 2020-2020<br>Process - with (2) 2020-2020<br>Process - with (2) 2020-2020<br>Process - Process - Process - Process<br>Rev with (2) 2020-2020<br>Process - Process - Process<br>Rev with (2) 2020-2020<br>Process - Process - Process<br>Rev With (2) 2020-2020<br>Process - Process - Process<br>Rev With (2) 2020-2020<br>Process - Process - Process - Process<br>Rev With (2) 2020-2020<br>Process - Process - | N 55                                                                            | NEC Naces Pour<br>InstAutors<br>InstAutors<br>InstAutors<br>InstAutors<br>InstAutors<br>InstAutors<br>InstAutors |                                   |            |           |            |    |   |
| BALL FROM                                                                                                    | 0.5TOWER                                                                                                    |                                                                                 |                                                                                                    |                                   |            |           |            |    |   |
| INEC Nation Power                                                                                                    | Entirulus Bucker Energy Corporation                                                                                                    |                                                                                 |                                                                                                    |                                   |            |           |            |    |   |
|                                                                                                    |                                                                                                    |                                                                                 |                                                                                                    |                                   |            |           |            |    |   |

The status of the invoice has changes from partially received to partially invoiced.

| 🗂 🕒 Aribu Network Suppler 🛛 🗶 🗎 New Sub                                                                                                    | ×   +                                                                                                    |                |                                                    |      |           |             | -                                                                       | 0    | × |
|----------------------------------------------------------------------------------------------------|----------------------------------------------------------------------------------------------------|----------------|----------------------------------------------------|------|-----------|-------------|-------------------------------------------------------------------------|------|---|
| ← → Ø @ https://service.ariba.com/Suppl                                                                                                    | er ava/124768058/ava?avah==8cravesk=3c0401ca/9                                                                                                    |                | $A^{0}$                                            | 6,   | 18        | ŵ           | G                                                                       |      |   |
| Create Order Continuation + Create Onto Nation                                                                                                    | Deale Involue +                                                                                                    |                |                                                    |      |           | <u>ل</u> ة: | 0                                                                       |      |   |
| Onter Datal Onter Witting                                                                                                    |                                                                                                    |                |                                                    |      |           |             |                                                                         |      |   |
| 2yg213B2b21 (de) face face face<br>Encident leater Barge Charantée<br>berdicharetS ↓ Barblock ↓<br>BerdicharetS ↓ Berdicharet<br>BerdicharetS ↓<br>BerdicharetS ↓<br>Ber | The Status Factor<br>Net 10<br>Net 20<br>Net 2 |                | Pachase<br>Declary<br>45500<br>Ansat 5<br>Vector 1 | 1563 |           | ]           |                                                                         |      |   |
| Payment Terms 🕖<br>Payable Instructional Cue resiDue desmonsting provi                                                                                                    |                                                                                                    |                |                                                    | ber  | red Doole | nerd Tape   | ic fichanesi<br>11 (13 P)                                               |      |   |
| Cardia Linformation<br>Sapple Address<br>BRICC NUCC Regular 1 - Jan 25 - For<br>What<br>With Conceptual Cardia                                                                                                    |                                                                                                    | Sales<br>SK SK |                                                    | C    |           |             | n 13 April<br>N 22 Jan<br>N 22 Jan<br>N 24 75<br>No. 10 10 10<br>No. 10 | 1102 |   |
| United And Emmission<br>Ernall: open-complete-complete poure<br>Process +470-p +480-bit poper, poure<br>Text                                                                                                    |                                                                                                    |                |                                                    |      |           |             |                                                                         |      |   |

Note: If you face an error "You must be VAT registered to be able to issue an invoice containing taxes" then please follow the below steps.

- 1. Click the initials on the top right corner of Ariba Network home page.
- 2. Click Company Profile > Business tab.
- 3. Input your ABN number into ABN Number and Vat ID fields.
- 4. Tick the checkbox of VAT Registered.
- 5. Click on Save.

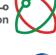

شــركـة نـواة للـطـاقـة Nawah Energy Company

## 9. Issues you might face

If your organization has multiple contact persons registered in SLP, below are two cases which might occur at rare circumstances while accessing the Purchase Order for the first time

- **Issue 1:** Purchase Order has been sent to another contact from your organization, but you want the purchase order to be sent to primary contact person registered in SLP.
- **Issue 2:** Purchase order has been sent to Primary contact person from your organization, but you want the Purchase Order to be sent another contact person who is responsible in creating invoices.

#### Solution:

The Purchase Order email address which has been sent to wrong contact must forward the purchase order email notification to the right contact person. The right contact person should thereby process the order as per the below instructions. This solution is only applicable if the Purchase order is untouched and is in new status, and the Purchase Order is not accessed for the first time.

• **Issue 3:** If the Purchase Order has been sent to wrong contact person(who is not responsible in handling purchase orders) in the same organization and the supplier has accessed the Purchase Order and a trading relationship request is built with the buying organization.

#### Solution:

The purchase order which is already processed by wrong contact person cannot be transferred to right contact person of the organization. Therefore, the decision lies with supplier:

- If the supplier is willing to continue creating the rest of the invoices for upcoming purchase orders in the same account, then he can continue to access purchase order with the wrong contact person's user credentials without losing previous documents created. However, this not a best practice approach and highly not recommended as it might cause severe compliance issue.
- The supplier will have to contact the buying Organization to request a change in the email address and unlinking the TRR established for the previous account. The previous purchase order must be cancelled by the buying organization. Once the TRR has been unlinked and the same purchase order must be recreated by the buyer and is sent to the right email address.
- **Issue 4:** If the Purchase Order has been sent to a contact person who is no longer working in your organization/the email address is no longer in use/invalid and the purchase order is not accessed for the first time (TRR not established)

#### Solution:

Contact your buying organization to cancel the Purchase order sent to wrong contact person/invalid email address and create the same purchase order and push it to the right email address.

• **Issue 5:** If the Purchase Order has been sent to a contact person who earlier worked but recently left the organization

#### Solution:

To avoid such cases in the first place, you can create a parent-child account hierarchy in SAP Ariba, which is one parent account linked to any number of child accounts. This

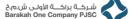

شـركة نـواة للـطاقة Nawah Energy Company

allows the parent account in the hierarchy to manage information not only for that account, but also for the child accounts in the hierarchy:

To create an Account Hierarchy:

- 1. In the upper-right corner of the application, click [user initials] > Settings and select Account Hierarchy.
- 2. Click Link Accounts.
- 3. Click Request link with other accounts

If you select Request link with other accounts, you will then be prompted to complete additional information to find the correct account.

- 1. Enter the Company Name, ANID, or DUNS Number to search for accounts, or click Recommended Accounts at the top.
- 2. Click Review Profile To the right of any account in the search results.
- 3. Click Link as My Child or Link as My Parent Depending on which applies.
- 4. Enter a comment and click Send Request.

The request will be sent to the account you identified and will need to be approved to be linked.

#### Other Issues you may face:

- Duplicate username: You can access your existing account or create a new user account with a unique username by deselecting the **Use my email as my username** box under the **Email** field. Your username does not need to match your email address.
- Duplicate D-U-N-S (Data Universal Numbering System) number: You can leave the **DUNS Number** field empty during registration or contact the administrator of the account that already uses the same number. You can also add your D-U-N-S number on the **Marketing** tab of your **Company Profile** after registration.
- Account already merged when registering with an existing account: This occurs when you try to link to a sourcing buyer with an account that is already used on the buyer's site. You can contact your buyer to find the linked account and deactivate any duplicate account(s). Alternatively, you can create a new account.
- Different username and password expected when registering with an existing account: This occurs when you try to link to a sourcing buyer with an account that is different from the accounts used by others in your company. You can try to find the existing account by contacting your colleagues and/or the buyer. Alternatively, you can create a new account.
- Duplicate Account Warning: "We have noticed that there may already be an Ariba Network account registered by your company. Please review before you create a new account.": An account very similar to other ones that were created in the past is being created. Ariba shows this warning message to try to prevent users from creating duplicate accounts.
- Error: "There has been an issue connecting to the Sourcing Server. Please try to connect to the service later.": If you experience this error repeatedly, there is a conflict between information in the registered account and in the sourcing buyer's site. Your buyer might have some of your account information stored in a different account. Contact Ariba Customer Support to review the possible conflicts.

ص.ب. ١١٢،١٠ ابوظبي، الإمارات العربية المتحد